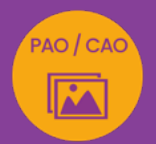

# PHOTOSHOP INTERMÉDIAIRE À AVANCÉ approfondir sa pratique de Photoshop

*Formation en individuel, à distance ou en présentiel à Perpignan*

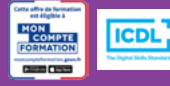

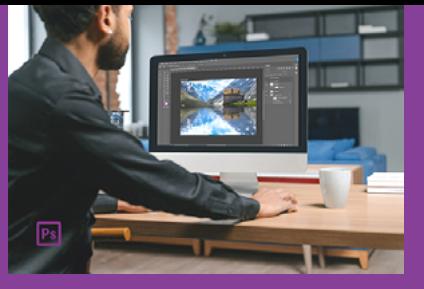

# ÉLIGIBLE CPF

## OBJECTIFS :

- Améliorer sa connaissance et sa pratique du logiciel Photoshop
- Utiliser les fonctionnalités avancées de Photoshop
- Réaliser des effets sur les photos
- Réaliser le passage de la certification ICDL-PCIE : Utilisation d'un logiciel d'édition d'images.

### PROGRAMME :

### VERIFICATION DES ACQUIS :

Interface, mode colorimétriques et formats

### RETOUCHE PHOTO :

Utilisation du filtre Camera Raw et du format Raw pour les retouches de couleur et d'exposition d'une photo

### SELECTION ET DETOURAGE :

Méthodes diverses / sélection grâce aux tracés vectoriels ou aux couches

### TRANSFORMATION :

Recadrage, rognage ou redressement d'une image / Filtre point de fuite

### CALQUES & MASQUES :

Gestion des calques / Mode de fusion des calques / Masque d'écrêtage ou de fusion / Styles de calques / calques de réglages

### BRUSH OU FORME DE PINCEAU :

Utilisation des formes de pinceau / Création de ses propres formes de pinceau ou brush

### CORRECTION ET RETOUCHE D'IMAGE :

Utilisation des correcteurs et fonction remplissage avec contenu

### FONCTIONS GRAPHIQUES ET EFFETS :

Jour-nuit / Darkmoody / Onirique / Dispersion / Reflet dans l'eau…

### BIBLIOTHEQUE CC : Création et utilisation d'une bibliothèque CC

### UTILISATION DES FILTRES DYNAMIQUES :

Compréhension et utilisation de filtres dynamiques / Utilisation du filtre passe haut / Utilisation des galeries de filtres

### FONCTION D'AUTOMATISATION, SCRIPT OU ACTION :

Utilisation et création d'actions prédéfinies / Gestion du traitement par lot

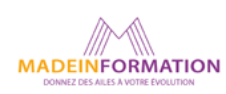

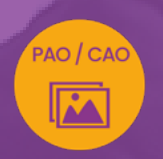

# PHOTOSHOP INTERMÉDIAIRE À AVANCÉ approfondir sa pratique de Photoshop

# EN SAVOIR PLUS SUR CETTE FORMATION

### TARIF NET :

*Formation individuelle avec formateur* : 980€ (distanciel) ou 1260€ (présentiel)

### DURÉE & HORAIRES :

2 jours ou 4 demi-journées (14h) 09h - 12h30 / 13h30 – 17h00

### LIEU EN PRÉSENTIEL :

AEP, 51 Rue Louis Delaunay 66000 Perpignan, France

Les locaux de formation sont situés en rez de chaussée et répondent aux normes d'accessibilité.

### DATES :

En entrée et sortie permanente, nous contacter

### PRISE EN CHARGE :

Notre Organisme de Formation est agréé DIRECCTE et certifié QUALIOPI. Votre OPCO ou Pôle Emploi peut prendre en charge le coût de cette formation.

Contactez-nous pour un audit gratuit de votre projet de formation 06 41 20 93 80 ou sur contact@madeinformation.fr

### DÉLAIS D'INSCRIPTION :

Au moins de 15 jours, soit 11 jours ouvrés, avant le 1er jour de formation. Si financement OPCO, demande de prise en charge au moins, 2 mois avant le début de la formation.

### PUBLIC :

Tout public souhaitant approfondir la pratique du photomontage et à la retouche photo.

### PRÉREQUIS :

Utilisation courante d'un PC ou d'un Mac. Avoir suivi le module d'initiation ou avoir le niveau équivalent.

Disposer d'une bonne connexion internet et d'une webcam interne ou externe (obligatoire pour l'e-surveillance du passage de certification ICDL).

### MODALITÉS PRATIQUES ET PÉDAGOQIQUES :

La formation Photoshop intermédiaire à avancé se déroule, - en présentiel, formation en individuel à Perpignan,

- en distanciel, formation en individuel, en visio et partage d'écran avec le formateur.

Emargement signée par ½ journée par les stagiaires et le formateur. La formation est animée par un professionnel confirmé qui alterne apports théoriques et mise en pratique immédiate individuelle. Remise d'un support de cours adapté.

Passage du module ICDL/PCIE correspondant à cette formation pour les participants CPF et remise d'une attestation de fin de formation. Le passage de la certification d'une durée de 35mn pour ICDL

### MÉTHODES D'ÉVALUATION :

Avant le début de votre formation, nous vous envoyons un questionnaire de besoins et de niveau, en ligne. Tout au long de la formation les exercices proposés permettent d'évaluer votre niveau d'acquisition de connaissances et compétences.

Pendant la formation des quiz de vérification des acquis sont aussi proposés et un quiz final avant le passage de la certification vous permettra de vous préparer au mieux pour votre examen ICDL/PCIE.

En fin de formation, vous évaluez et donnez votre niveau de satisfaction sous forme de questionnaire en ligne, analysé par nos soins ensuite, dans un souci constant de qualité.

### ACCESSIBILITÉ :

Pour permettre aux personnes en situation de handicap d'accéder plus facilement à nos formations, Madeinformation met tout en œuvre pour trouver les compensations les plus adaptées à chaque situation de handicap. Nous vous accompagnerons en mettant en place un plan d'action en collaboration avec nos partenaires départementaux.

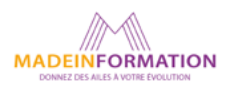